# **Cisco Catalyst Enable Password Bypass** �è"t弱性

 $\tilde{a}$ ,  $\tilde{a}$ f‰ $\tilde{a}$ f $\Theta$  $\tilde{a}$ , $\tilde{a}$ , $\tilde{a}$ faf $\tilde{a}$ f¼ $\tilde{a}$ D: cisco-saseverity 20000419-catos-enable-bypass å^�å...¬é-‹æ-¥: 2000-04-19 15:00 ãf�ãf¼ã,ãf§ãf<sup>3</sup> 1.1 : Final å>žé�¿ç -: No Workarounds available Cisco af  $\hat{\mathbf{\Theta}}$  ã, ° ID :

### 日本語ã�«ã,ˆã,‹æƒ…å ±ã�¯ã€�英語ã�«ã,ˆã,‹åŽŸæ-‡ã�®é�žå…¬å¼�ã∢

### $\mathbf{a}^{\mathsf{I}},\mathbf{\hat{e}}^{\mathsf{I}}\mathbf{\hat{\Phi}}$

Cisco

Catalystã,½ãƒ•ãƒ^ã,¦ã,§ã,¢ã�¯ã€�5.4(1)リーã,<sup>1</sup>ã�®ã,¤ãƒ�ーブルモードã�¸ã�®ä¸�æ£

ã�"ã�®è"†å¼±æ€§ã�«ã�¯ã€�Cisco Bug ID CSCdr10025�å‰<sup>2</sup>ã,Šå½"ã�¦ã,‰ã,Œã�¦ã�"ã�¾ã�™ã€,

ã�"ã�®ã,¢ãf‰ãf�ã,¤ã,¶ãfªã�¯ã€�<u>https://sec.cloudapps.cisco.com/security/center/content/CiscoSecurityA</u> sa-20000419-catos-enable-bypass �å...¬é-‹ã�·ã,Œã�¦ã�"ã�¾ã�™ã€,

### è©<sup>2</sup>å<sup>1</sup>/2" è£<sup>1</sup>/2å" ↔

��ã,»ã,¯ã,∙ãf§ãfªã�«ã�¯ã€�該当製å"�ã�«é–¢ã�™ã,<è©<sup>з</sup>ç′°ã�ŒæŽ<sup>2</sup>載ã�•ã,Œã�

#### è,,†å¼±æ€§ã�®ã�,ã,‹è£½å"�

 $\tilde{a}$ ,½ $\tilde{a}$ f• $\tilde{a}$ f^ $\tilde{a}$ ,¦ $\tilde{a}$ , $\tilde{g}$  $\tilde{a}$  $f$  $\tilde{g}$  $\tilde{a}$  $f$  $\tilde{g}$  $\tilde{a}$  $f$ <sup>3</sup> $5$ .4(1) $\tilde{a}$  $\tilde{\phi}$  $\mathcal{R}\tilde{a}$  $\tilde{\phi}$  $\tilde{g}$ ,'æ $\tilde{\phi}$ 載 $\tilde{a}$  $\tilde{\phi}$ — $\tilde{a}$  $\tilde{\phi}$ Ÿ $C$ isco Cat 4000�5000�5500�6000��ã,^ã�<sup>3</sup>6500ã�®ã�™ã�<sup>1</sup>ã�¦ã�®ãƒ¦ãƒ¼ã,¶ã€,

 $\frac{31}{2}$ ±éŸ¿ã,'å� $-$ �ã,‹ã,¤ãƒ¡ãƒ¼ã,¸å��ã�¯æ¬¡ã�®ã�¨ã�Šã,Šã�§ã�™ã€,

- $cat4000$  5-4-1.bin
- cat5000-supg\_5-4-1.bin
- $cat5000-Sup_5-4-1,bin$
- cat5000-Sup3\_5-4-1.bin
- $cat6000-Sup_5-4-1,bin$

#### è,,†å¼±æ€§ã,'å�«ã,"ã�§ã�"ã�ªã�"ã�"ã�¨ã�Œç¢ºèª�ã�•ã,Œã�Ÿè£½å"�

Cisco

 $\rm{Catalyst}$ ã,½ãƒ•ãƒ^ã,¦ã,§ã,¢ã�®ã��ã�®ä»–ã�®ã $f$ ªã $f$ ªã $f$ ¼ã, $^1$ ã� $^-\$ ã $\bm{\epsilon}$ �� $^a$ ®è"†å¼±æ $\bm{\epsilon}$ §ã�®å½

# è©<sup>3</sup>c<sup>'o</sup>

詪当ã�™ã,‹ã,<sup>1</sup>ã,¤ãffãf�ã�¸ã�®é€šå¸ã�®ã,ªãfªã,½ãf¼ãf«ã,¢ã,¯ã,»ã,<sup>1</sup>ã,′å�-å¾—ã�§ã��ã,‹ãf¦

���題ã�¯ã€�ã,½ãf•ãf^ã,¦ã,§ã,¢ãf�ãf¼ã,¸ãf§ãfª5.4(1)ã�§ç™°ç″Ÿã�—ã€�ãf�ãf¼ã,¸ãf§

# å>žé�¿ç-

��è"†å¼±æ€§ã�«å¯¾ã�™ã,‹å›žé�¿ç–ã�¯ã�,ã,Šã�¾ã�›ã,"ã€,ãf‡ãf�ã,¤ã,<sup>1</sup>ã�,ã�®Telnetá

- set ip permit <address> <mask> telnet
- set ip permit enable

��ã,ªãfžãfªãf‰ã,»ãffãf^ã�¯ã€�permitæ–‡ã�§æŒ‡å®šã�•ã,Œã�¦ã�"ã�ªã�"ã�™ã�<sup>1</sup>ã•

# ä: ®æ£æ^ã�¿ã, ½ãƒ•ãƒ^ã, ¦ã,§ã,¢

ã,¢ãffãf—ã,°ãf¬ãf¼ãf‰ã,'検討ã�™ã,‹å ´å�^ã�¯ã€�<u>http://www.cisco.com/go/psirt</u> �後ç¶šã�®ã,¢ãf‰ãf�ã,¤ã,¶ãfªã,,å�,ç…§ã�—ã�¦ã€�å•�題ã�®è§£æ±°çжæ<sup>з</sup>�ã�¨å® ã,½ãfªãf¥ãf¼ã,∙ãf§ãfªã,′確èª�ã�—ã�¦ã��ã� ã�∙ã�"ã€,

��ã,Œã�®å ´å�^ã,,ã€�ã,¢ãffãf—ã,°ãf¬ãf¼ãf‰ã�™ã,<機器ã�«å��å^†ã�ªãf¡ãf¢ãfªã∢ **Technical Assistance** 

Centerï¼^TAC)ã�¾ã�Ÿã�¯å¥'ç´"ã,'çµ�ã,"ã�§ã�"ã,‹ãƒ¡ãƒªãƒ†ãƒŠãƒªã,1 ãf—ãfãf�ã,¤ãf€ãf¼ã�«ã�Šå•�ã�"å�^ã�›ã��ã� ã�•ã�"ã€,

# ä �æ£å^©¢"¨ä°‹ä¾‹ã�¨å…¬å¼�¢™°è¡¨

Cisco

Systems�����è"†å¼±æ€§ã�«é–¢ã�™ã,<å...¬é–<ã�®è°è«–ã,"ç©�極çš"ã�ªä �æ£

# **URL**

https://sec.cloudapps.cisco.com/security/center/content/CiscoSecurityAdvisory/cisco-sa-20000419-catosenable-bypass

# $a^{y_1}$ è",  $a^{\pm}$ ¥ $a^{\prime}$

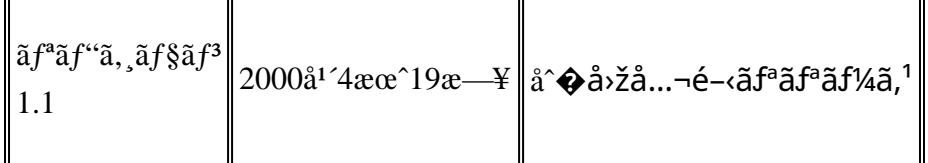

# $a^{\circ}$ Qc'' e  $a^{\circ}$ c',

本ã,¢ãf‰ãƒ�ã,¤ã,¶ãfªã�¯ç"¡ä¿�証ã�®ã,,ã�®ã�¨ã�—ã�¦ã�"æ��ä¾>ã�—ã�¦ã�Šã,Šã€ 本ã,¢ãf‰ãf�ã,¤ã,¶ãfªã�®æf…å ±ã�Šã,^ã�<sup>з</sup>ãfªãf<sup>3</sup>ã,¯ã�®ä½¿ç″¨ã�«é–¢ã�™ã,‹è<sup>2</sup>¬ä»»ã�®ä,€ ���ã,·ã,<sup>1</sup>ã,<sup>3</sup>ã�¯æœ¬ãf‰ã,ãf¥ãf¡ãfªãfˆã�®å†...å®<sup>1</sup>ã,′ä°ˆå'Šã�ªã�—ã�«å¤‰æ›´ã�—ã€ 本ã,¢ãf‰ãf�ã,¤ã,¶ãfªã�®è¨~è¿°å†...å®<sup>1</sup>ã�«é–¢ã�—ã�¦æf...å±é...�ä¿¡ã�®URL

ã,'çœ�ç•¥ã�—ã€�å�~ç<¬ã�®è»¢è¼‰ã,"æ"�訪ã,'æ-½ã�—ã�Ÿå ´å�^ã€�当社ã�Œç®¡ç� ��ãf‰ã,ãf¥ãf¡ãf°ãf^ã�®æf…å ±ã�¯ã€�ã,∙ã,<sup>1</sup>ã,<sup>3</sup>製å"�ã�®ã,¨ãf<sup>3</sup>ãf‰ãf¦ãf¼ã,¶ã,′対象å 翻訳について

シスコは世界中のユーザにそれぞれの言語でサポート コンテンツを提供するために、機械と人に よる翻訳を組み合わせて、本ドキュメントを翻訳しています。ただし、最高度の機械翻訳であっ ても、専門家による翻訳のような正確性は確保されません。シスコは、これら翻訳の正確性につ いて法的責任を負いません。原典である英語版(リンクからアクセス可能)もあわせて参照する ことを推奨します。